Procédure pour accéder aux classes virtuelles

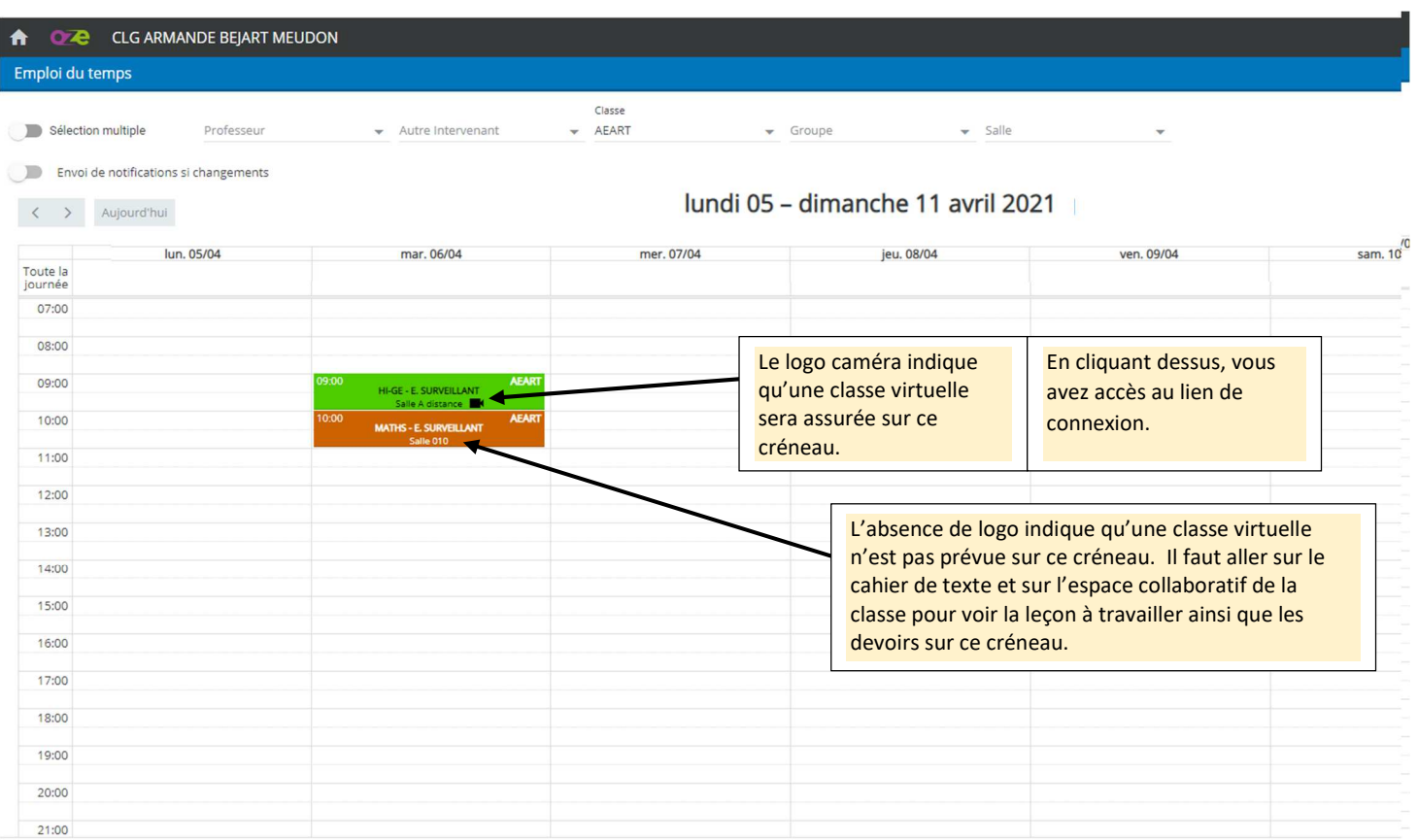

## **Page qui s'ouvre quand on clique sur le cours :**

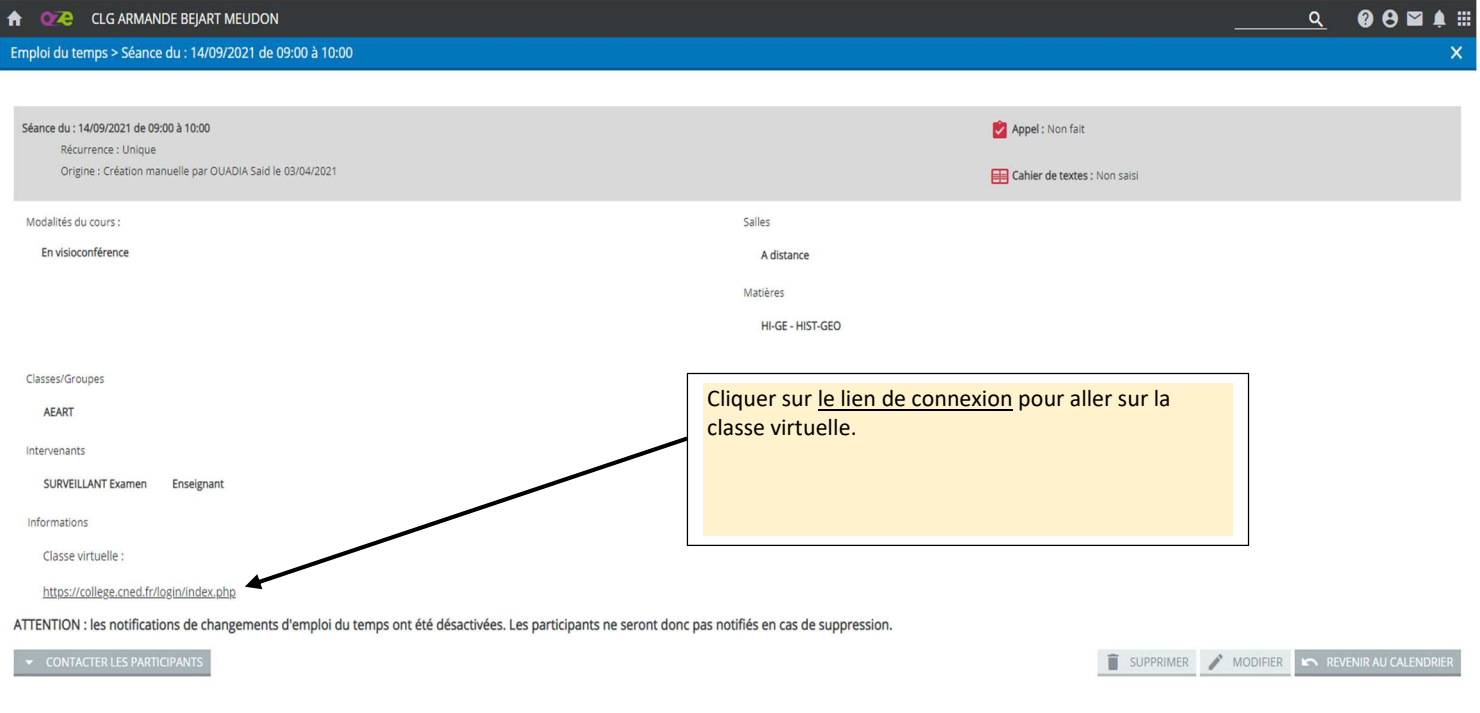

Copyright oZe - ITOP Éducation 2021 - Mentions légales - Charte - Premiers pas